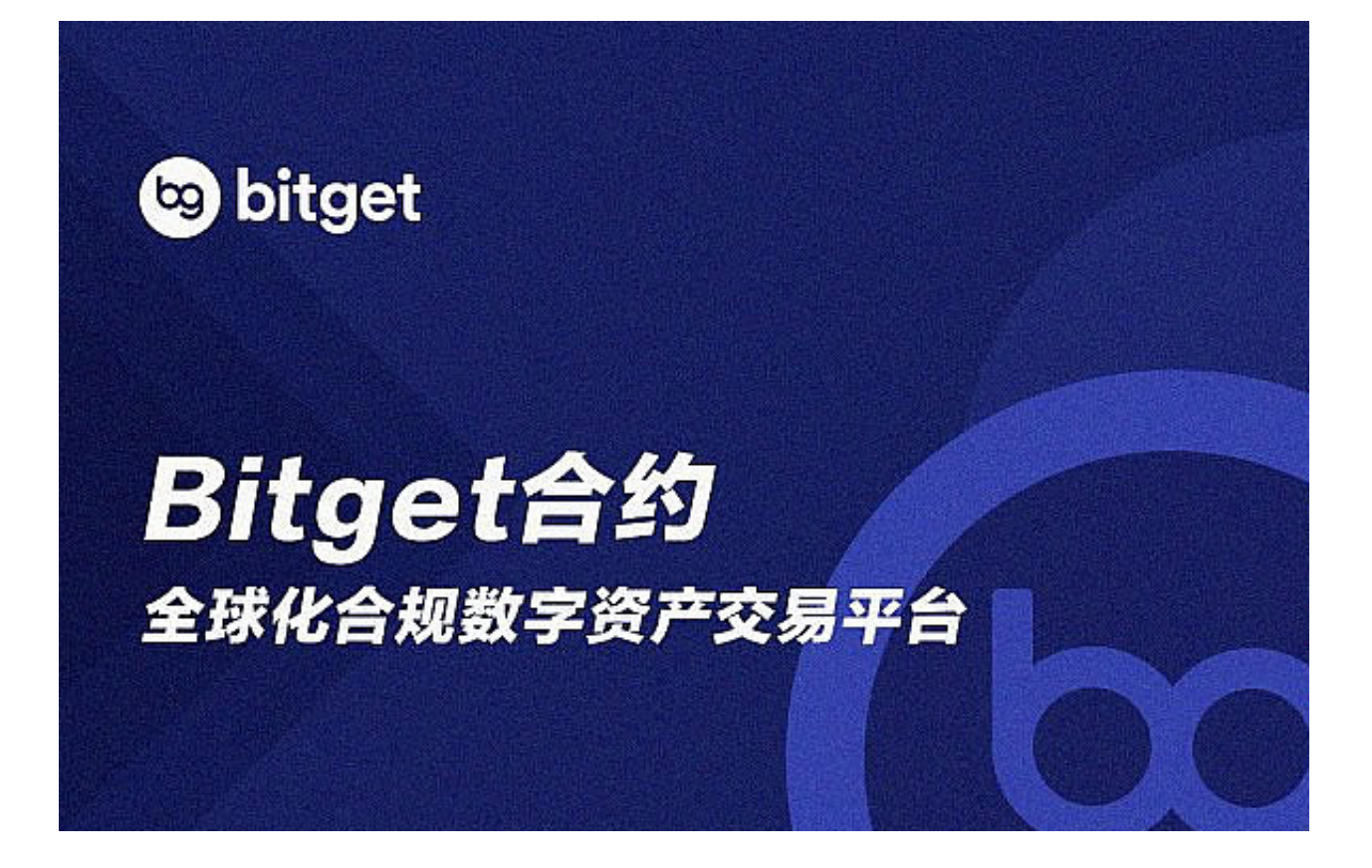

 在虚拟货币交易中,交易平台是必不可少的,虚拟货币交易平台是指提供虚拟货 币交易服务的在线平台,用户可以在该平台上进行虚拟货币的买卖、兑换、存储等 操作。常见的虚拟货币交易平台包括Bitget、币安等。那么如何注册下载也是用户 比较关心的,下面以Bitget为例, 给大家介绍一下Bitget官方交易平台注册下载详细流程。

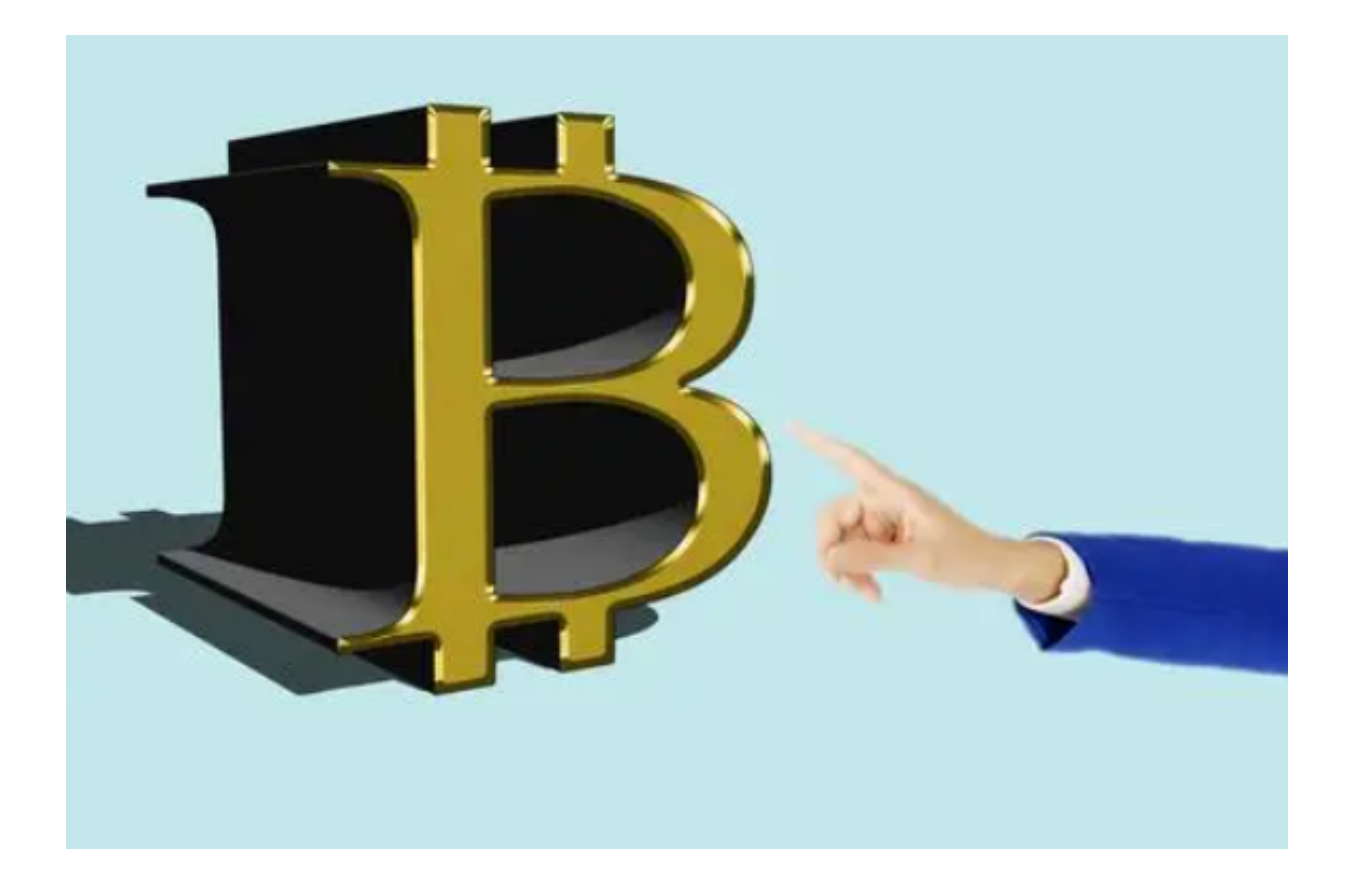

要想创建 Bitget 账户,首先,用户需要下载 Bitget APP,或者在网页端前往 Bitget 页面(www.bitget.com)。您可以在任何时候通过不同渠道访问 Bitget,包括 iOS 与安卓系统,浏览器访问,或者是 Mac 与 Windows 系统的桌面应用程序搜索。以下是具体教程:

1. 打开Bitget网站 : https://www.bitget.com,点击【注册】。

 2. 选择注册方式【邮箱注册】【手机注册】。 您可以使用您的电子邮件地址或电话号码进行注册。

3. 输入您的电子邮件地址/电话号码。 之后, 为您的帐户创建一个安全密码。 笔记:

- 您的密码必须至少包含8个字符,包括1个大写字母、1个数字和1个特殊字符。

- 如果您被朋友推荐在 Bitget 上注册, 请务必填写他们的推荐 ID (可选)。

4. 在点击[注册]之前阅读并同意使用条款。

5.完成安全验证。

6. 输入邮箱/短信验证码,点击【完成注册】。

至于下载APP,打开网站在右上角就有下载渠道,可以点击直接下载,也可以扫 描相关二维码下载。对于安卓用户和iOS用户都有不同的下载渠道。

作为全球最大的加密跟单交易平台,Bitget可以为用户提供安全且一站式的交易。 根据 Coingecko数据, 目前, Bitget 是排名前五的合约交易平台, 以及排名前十 的现货交易平台。为用户提供不同类型的交易产品,界面简单,即使是新手也能轻 松交易。

虚拟货币交易平台在数字货币的交易中的作用不可或缺,通常提供多种虚拟货币 交易对,支持多种支付方式,同时也提供安全的存储和交易保障措施,以确保用户 的资产安全,比如虚拟货币交易平台通常会采取多种安全措施,如多重认证、风险 控制、资金托管等,从而确保用户的交易安全。同时,虚拟货币交易平台作为虚拟 货币市场的重要组成部分,可以推动虚拟货币市场的发展,促进虚拟货币的普及和 应用。